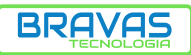

**Controle de Acessos** 

<u>FIBRIFF</u>

Parabéns,

você acaba de adquirir um produto com a qualidade e segurança Bravas Tecnologia.

# **Diagrama de Ligação**

## **Módulo Tomada PRD0075**

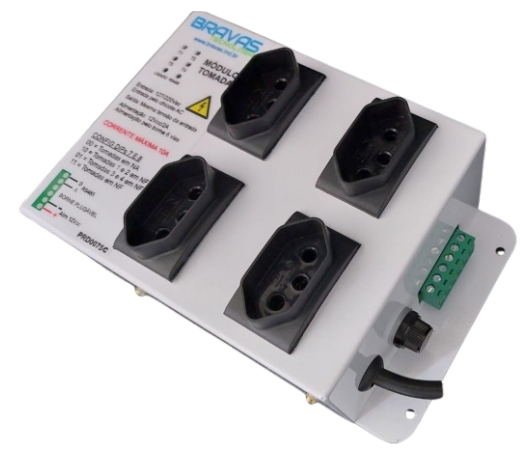

**Porto Alegre - RS - Brasil - 51 3029-4004 - [www.bravas.ind.br](http://www.bravas.ind.br) 1**

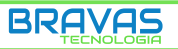

## 1) Aplicação

O Módulo Tomada é um produto versátil que permite aplicação de controle do tipo liga e desliga de cargas elétricas diversas através de configuração no Módulo Acesso Programável.

A carga máxima do Módulo Tomada é 10A e o somatório de cargas nas 4 tomadas não deve ultrapassar 10A. Por exemplo, 4 tomadas ligadas com carga máxima de 2,5A ou 2 tomadas ligadas com carga máxima de 5A ou uma tomada ligada com carga máxima de 10A.

É fundamental usar dispositivos de proteção elétrica na ligação do circuito de acordo com seu projeto elétrico e com a legislação vigente.

2) Alimentação

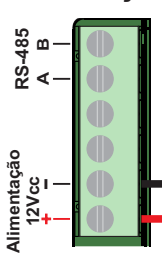

**ATENÇÃO:** A alimentação do Módulo Tomada é 12Vcc através do borne plugável. A entrada da rede 127Vca ou 220Vca não alimenta o circuito do Módulo Tomada, apenas fornece energia para as tomadas através dos contatos dos relés na

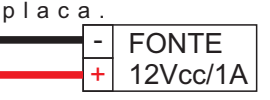

2) Configuração das DIPs 7 e 8 A posição inicial em NA ou NF das tomadas são definidas pelas posições das DIPs 7 e 8, conforme abaixo. A posição é definida ao inicializar o firmware do Módulo Tomada.

> **00 = Tomadas em NA 10 = Tomadas 1 e 2 em NF 01 = Tomadas 3 e 4 em NF 11 = Tomadas em NF**

DIP 1 a 6 Endereço RS485 DIP 7 e 8 Configuração NA ou NF das tomadas  $\overline{\phantom{a}}$ 

1 2 3 4 5 6 7 8

**REA** 

 $\left\Vert \mathbf{f}\right\Vert$ 

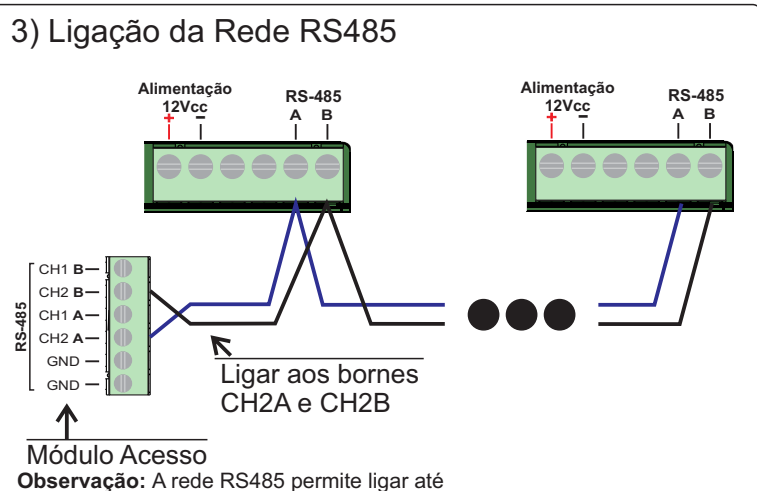

30 dispositivos no mesmo canal, fazendo a expansão do controle de portas do sistema.

## 4) Configuração das tomadas

A configuração é realizada através do software do Módulo Acesso pela interface de automação.

É possível cadastrar e nomear as tomadas para ligarem ou desligarem

conforme a regra de automação configurada.

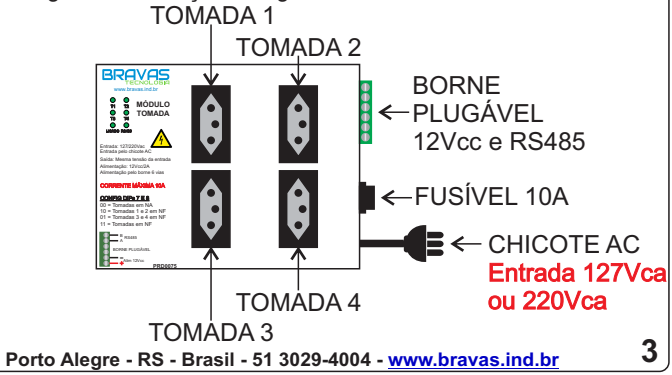

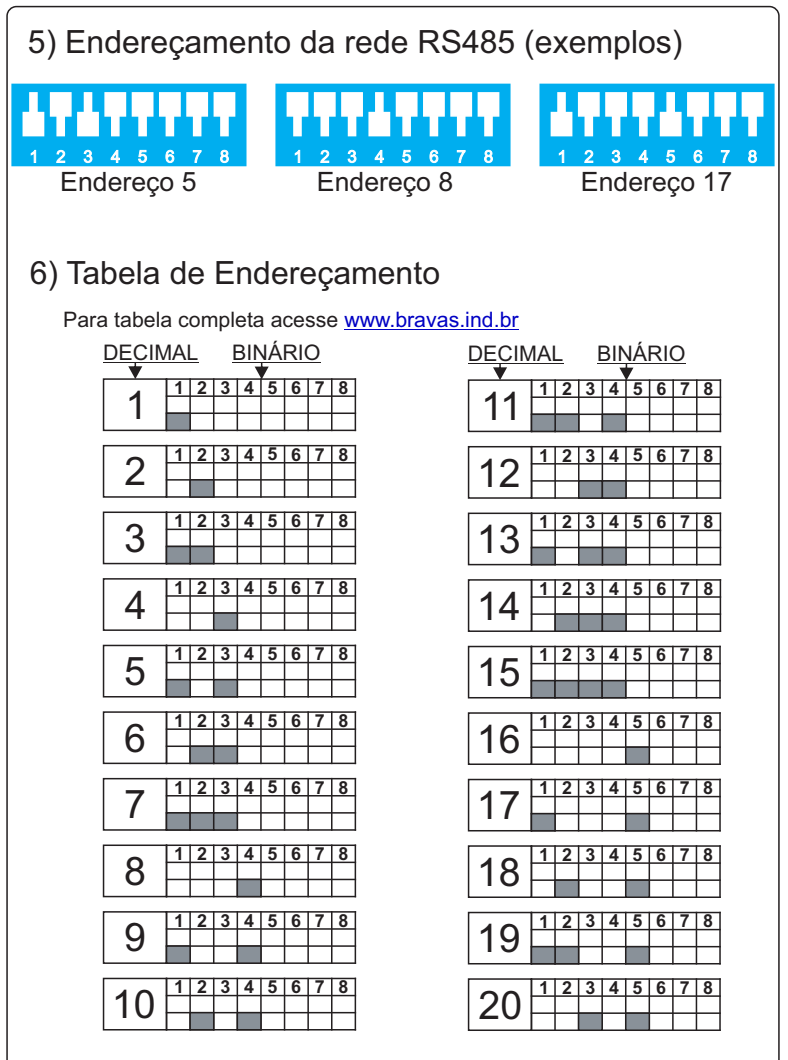

## 7) Cabeamento

Recomenda-se usar cabo FTP nas ligações RS485. A comunicação RS485 por ser diferencial, recomenda-se o uso do par trançado, por exemplo, o par marrom pode usar para comunicação RS485. Observar na instalação que não passe os cabos na mesma tubulação ou próximo de outros cabos de alimentação elétrica. Sujeito a interferência.

## 8) Especificações Técnicas

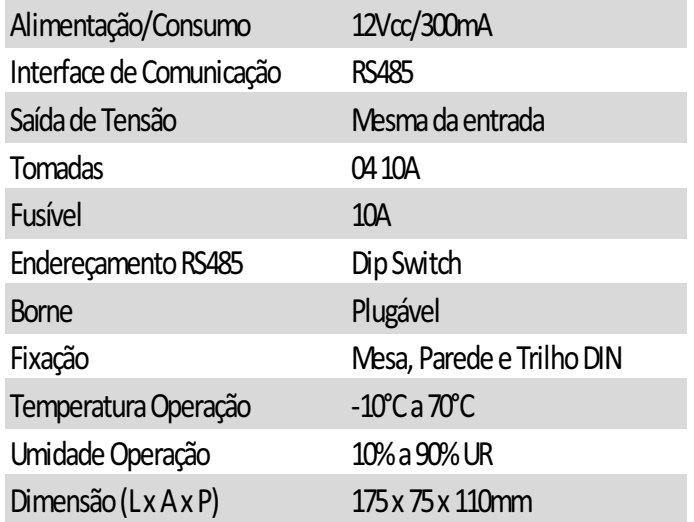

#### 9) Garantia

- Confira o produto adquirido no ato do recebimento.

- Antes de ligar ou usar os produtos, leia e siga as instruções contidas no manual ou em caso de dúvidas entre em contato com o suporte técnico da Bravas Tecnologia pelo telefone (51) 3029-4004.

- Todos os produtos Bravas Tecnologia são garantidos contra defeitos de fabricação dentro de condições normais de uso, conservação e manutenção.

- O período de garantia é de 01 ano contado a partir da emissão da nota fiscal de venda da distribuidora. Dentro do período de garantia, o produto com defeito deve ser encaminhado à distribuidora para avaliação e eventual reparo, porém deve ser realizado contato com o suporte da Bravas Tecnologia (51) 3029-4004.

- Ao encaminhar qualquer produto da Bravas Tecnologia à nossa assistência técnica, o cliente deverá enviar uma nota fiscal de remessa de conserto.

- As despesas de frete e seguro de envio e devolução são de responsabilidade do cliente, para produtos dentro e fora de garantia.

- A garantia não cobre itens consumíveis ou danos causados por mau uso (conexão do produto em tensão errada; queda ou sinais de maus tratos e/ou adaptação mecânica; remoção de peças; uso de acessórios não recomendados pela Bravas Tecnologia; violação do produto ou remoção da etiqueta de número de série, bem como lacre de segurança; danos ocasionados por agentes da natureza como intempéries e maresia; sub e sobrecargas de tensão da rede elétrica; instalação inadequada; aplicações fora do especificado; pessoas não capacitadas para intervenção técnica; entre outros).